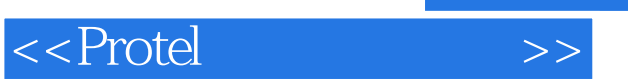

<<Protel >>

- 13 ISBN 9787302134879
- 10 ISBN 7302134871

出版时间:2006-12

页数:351

PDF

更多资源请访问:http://www.tushu007.com

, tushu007.com

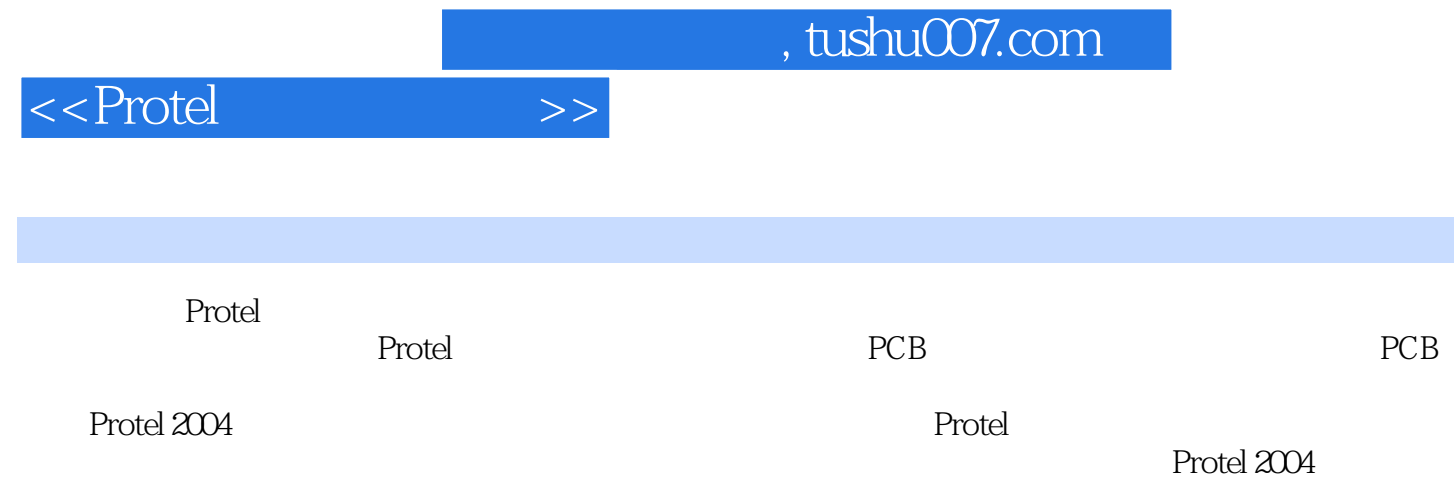

 $,$  tushu007.com

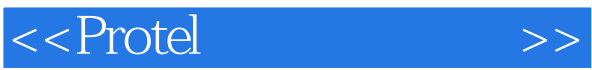

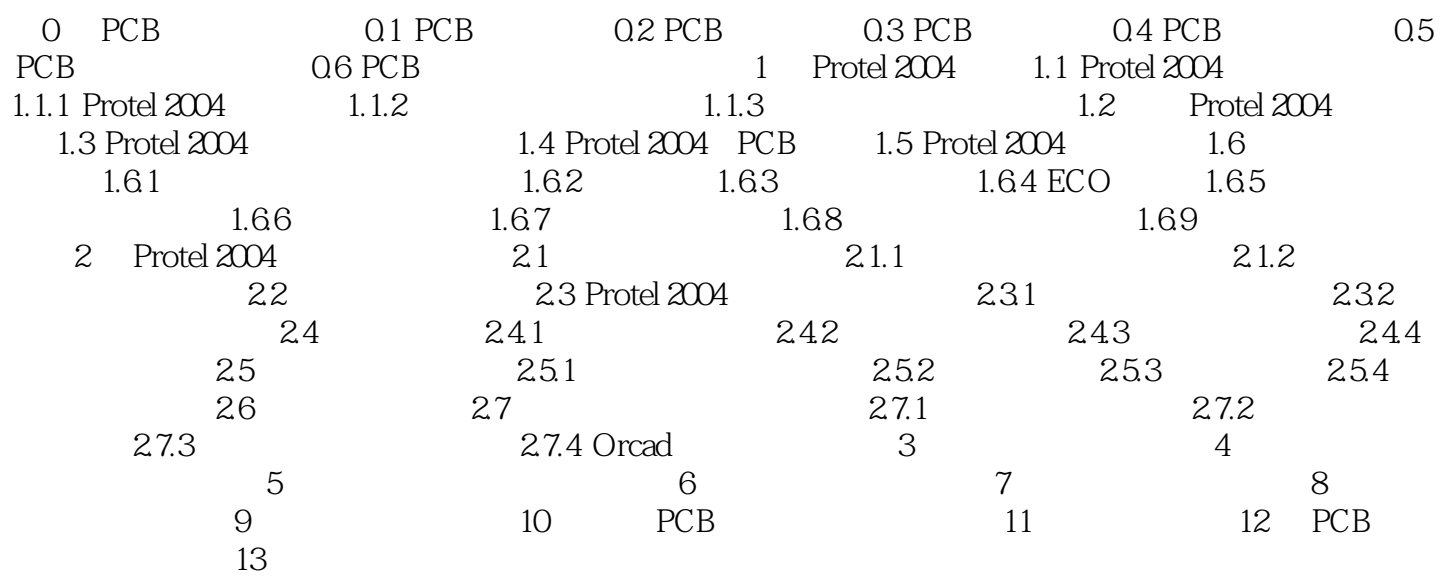

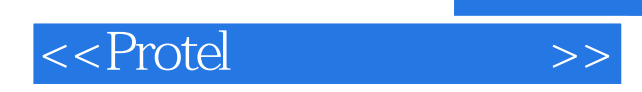

 $,$  tushu007.com

本站所提供下载的PDF图书仅提供预览和简介,请支持正版图书。

更多资源请访问:http://www.tushu007.com